## **Cadastro de Dados Genéricos do Item por Empresa (CCCGI038A)**

Esta documentação é válida para todas as versões do Consistem ERP.

## **Pré-Requisitos**

Não há.

**Acesso**

Módulo: Entradas - Estoques

Grupo: Itens

[Dados Genéricos do Item por Empresa \(CCCGI038\)](https://centraldeajuda.consistem.com.br/pages/viewpage.action?pageId=86987771)

Botão **Novo**

## **Visão Geral**

O objetivo deste programa é cadastrar as informações por empresa dos campos configurados para as empresas destinos das replicações dos itens, configurados nos programas [Configuração de Cópia de Item \(CCCGI160\),](https://centraldeajuda.consistem.com.br/pages/viewpage.action?pageId=35165919) [Carga Inicial da Cópia de Itens \(CCCGI165\)](https://centraldeajuda.consistem.com.br/pages/viewpage.action?pageId=86980969) e [Configuração de Transferência](https://centraldeajuda.consistem.com.br/pages/viewpage.action?pageId=45909135)  [Automática de Itens \(CCCGI175\)](https://centraldeajuda.consistem.com.br/pages/viewpage.action?pageId=45909135).

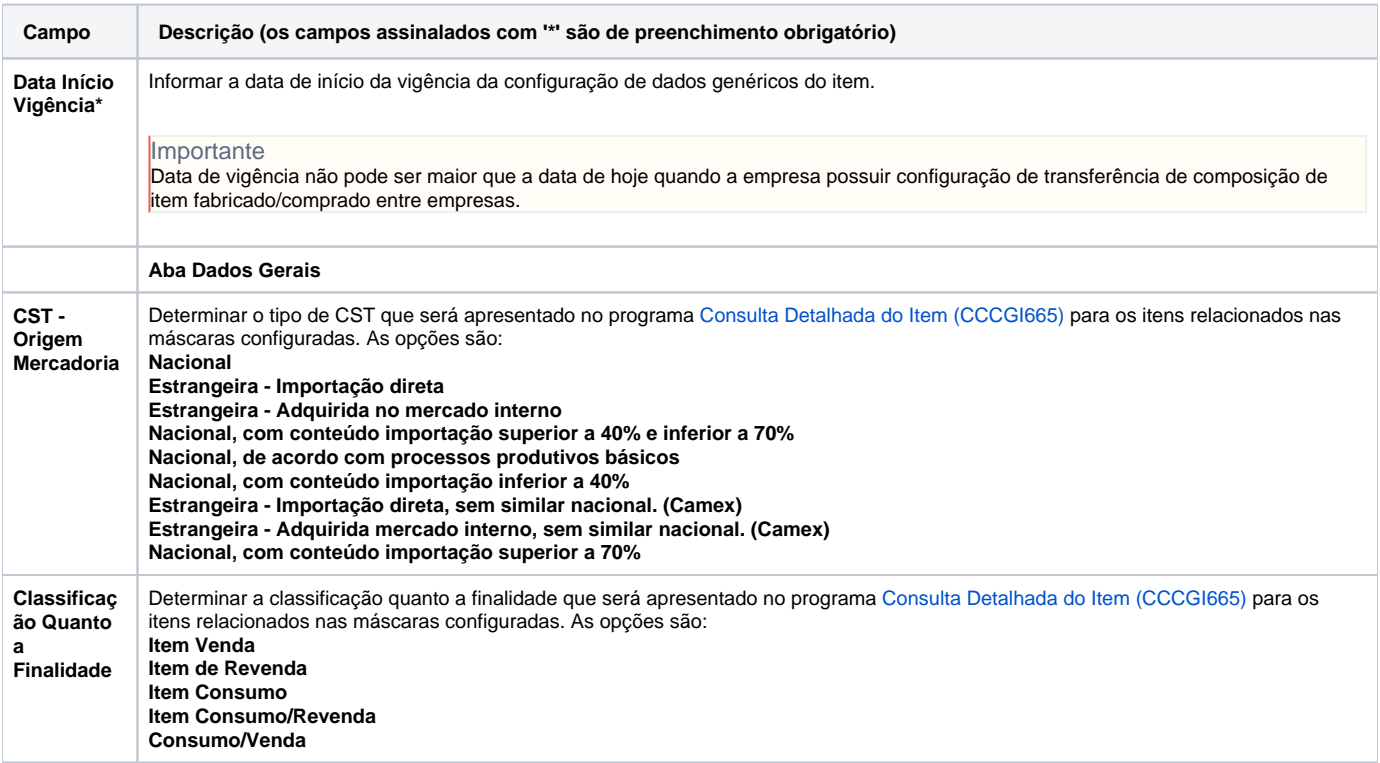

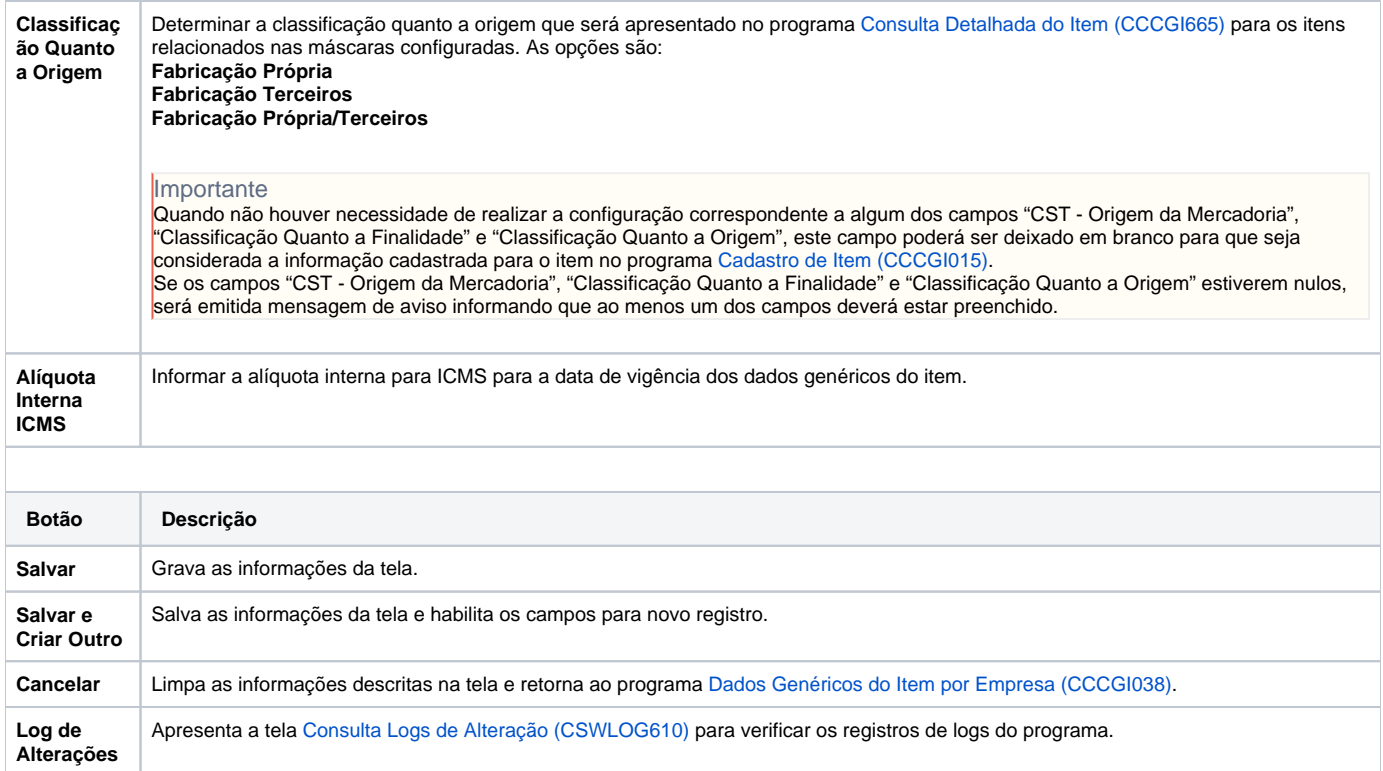

Atenção

As descrições das principais funcionalidades do sistema estão disponíveis na documentação do [Consistem ERP Componentes.](http://centraldeajuda.consistem.com.br/pages/viewpage.action?pageId=56295436) A utilização incorreta deste programa pode ocasionar problemas no funcionamento do sistema e nas integrações entre módulos.

Exportar PDF

Esse conteúdo foi útil?

Sim Não